# **SECUENCIA DE INSTRUCCIONES**

I. Gracia, P. García, A. López Junio, 2023

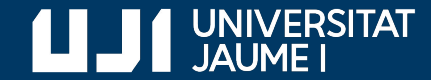

**#ProDigital**

### Ejecución secuencial

**rectángulo.py**

Las instrucciones se ejecutan en el orden en que aparecen

Entrada de datos

```
base = float(input('Introduce la base: '))
```
altura = float(input('Introduce la altura: '))

#### # Cálculos

```
área = base * altura
```
perímetro =  $2 *$  (base + altura)

#### Mostrar resultados

print(f'El área es {área} y el perímetro es {perímetro}')

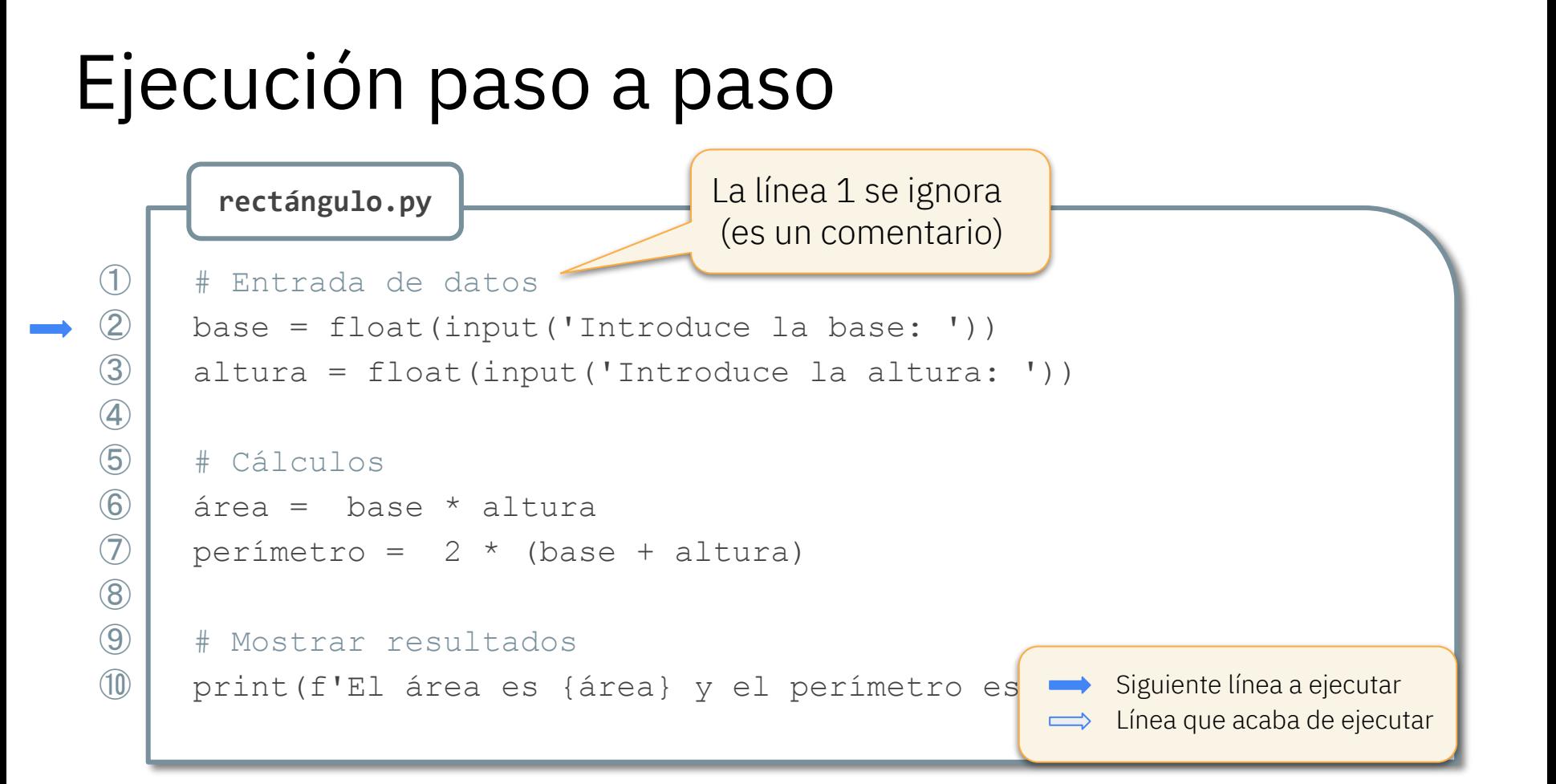

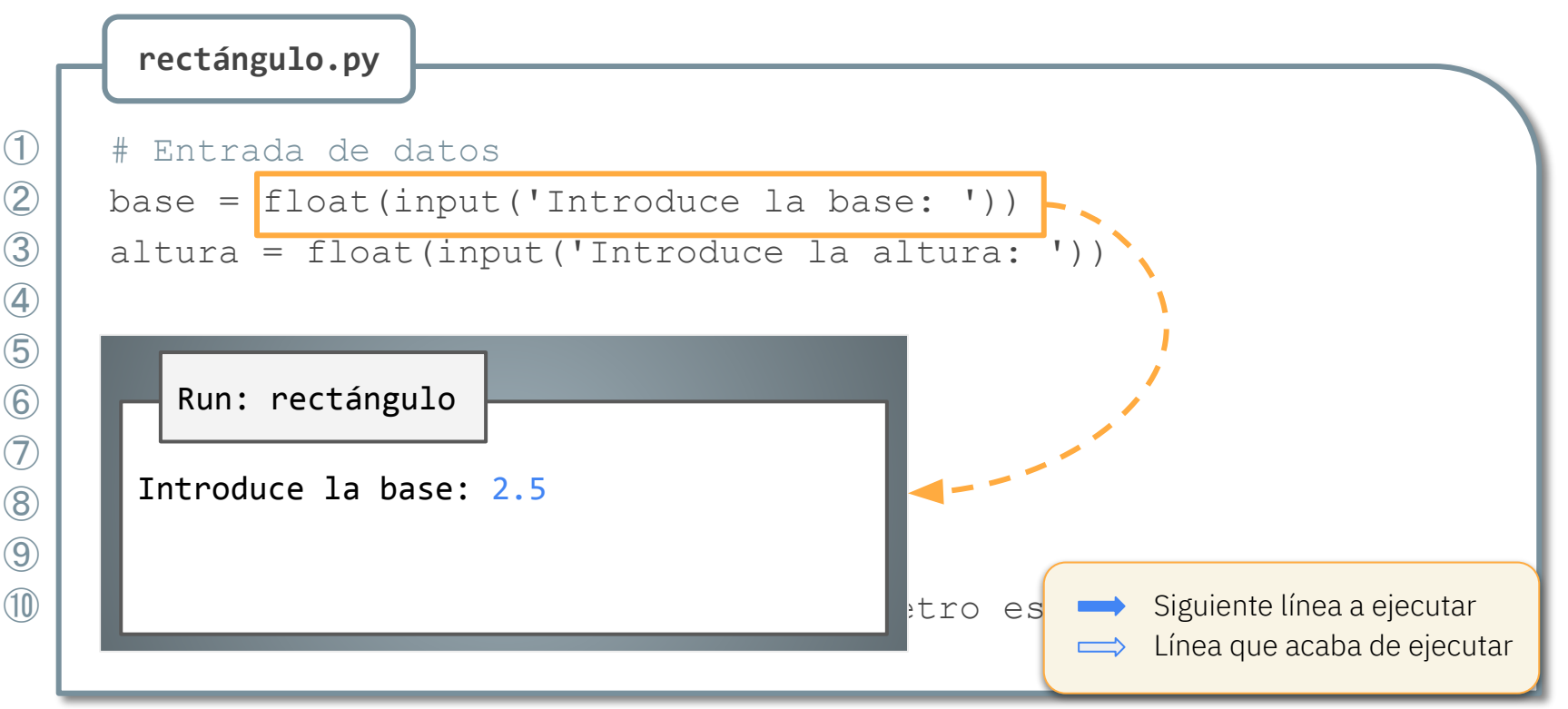

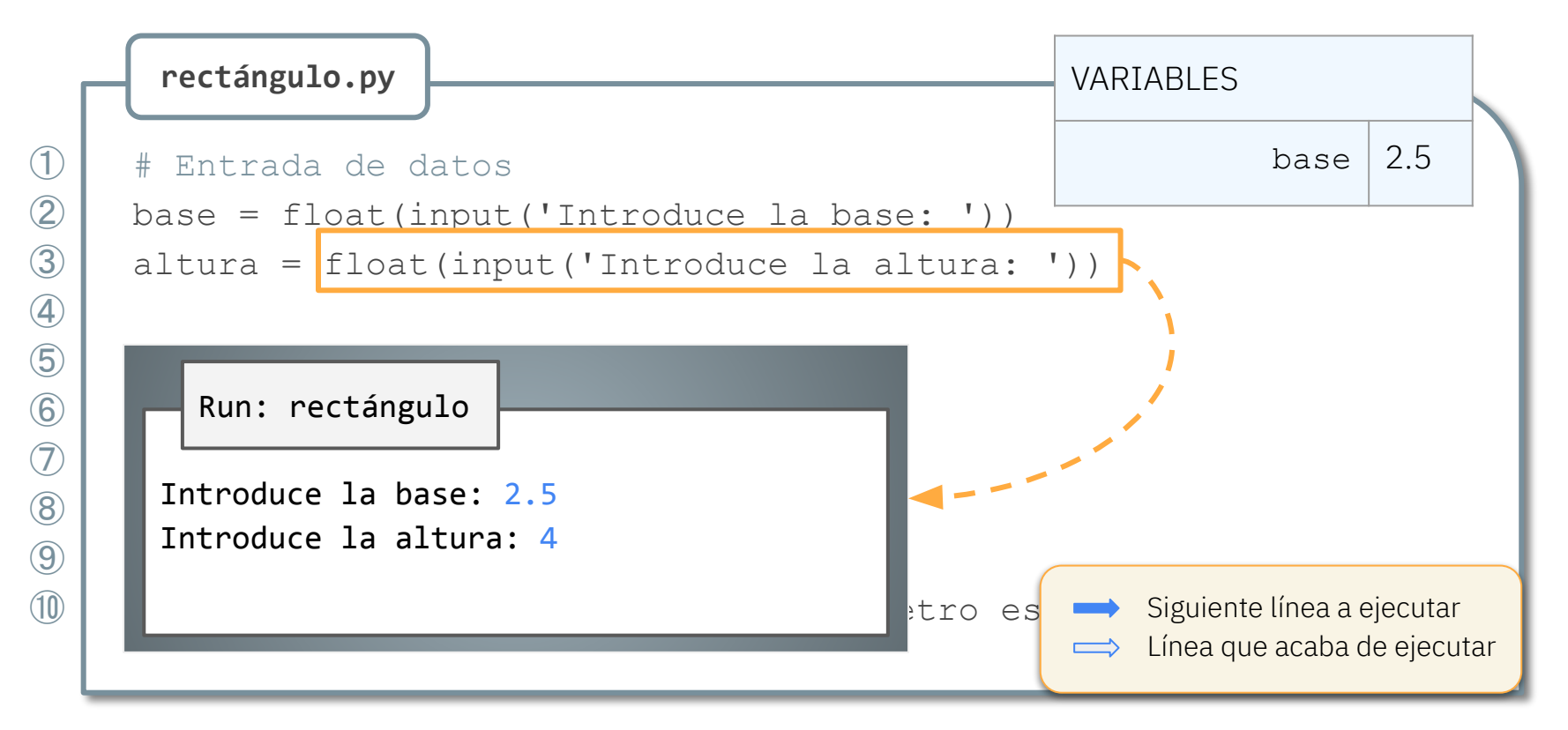

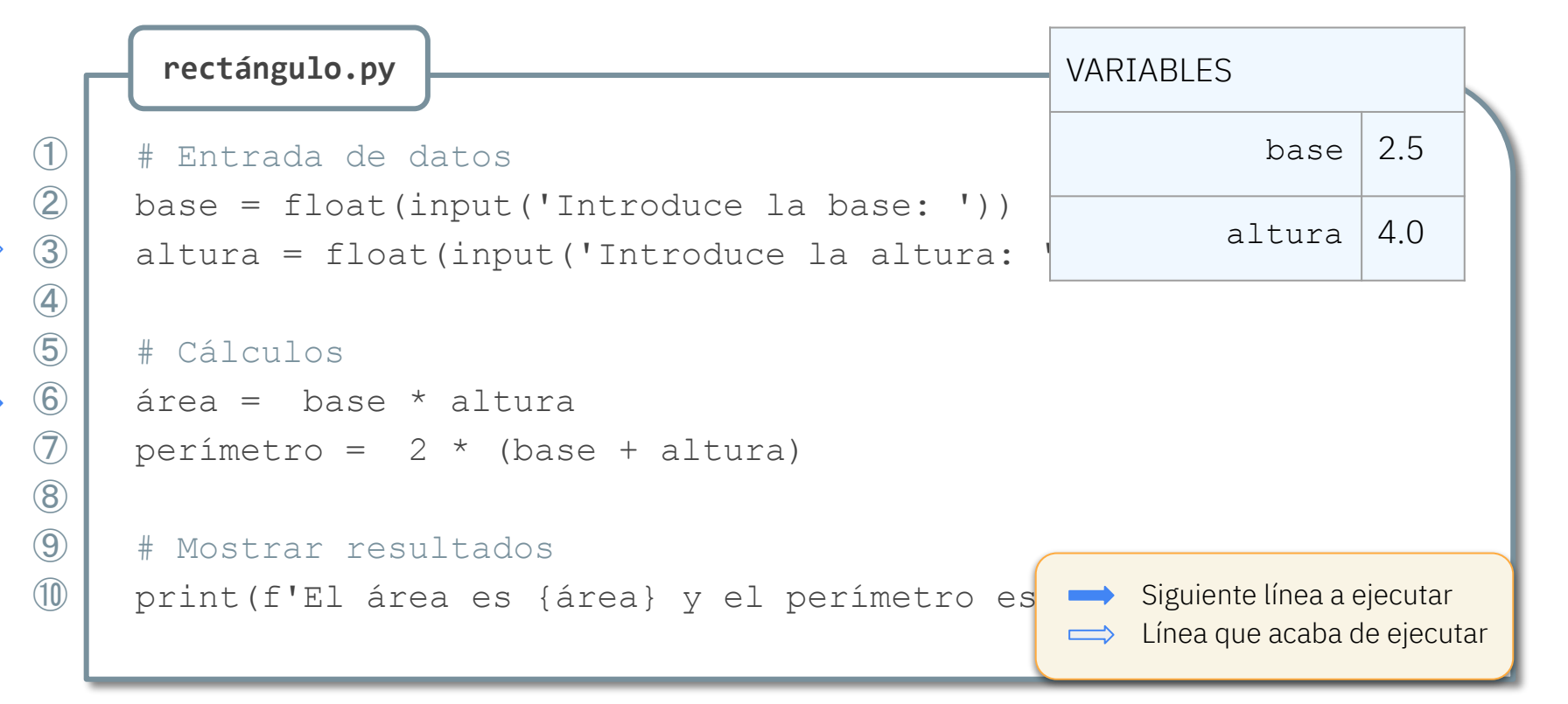

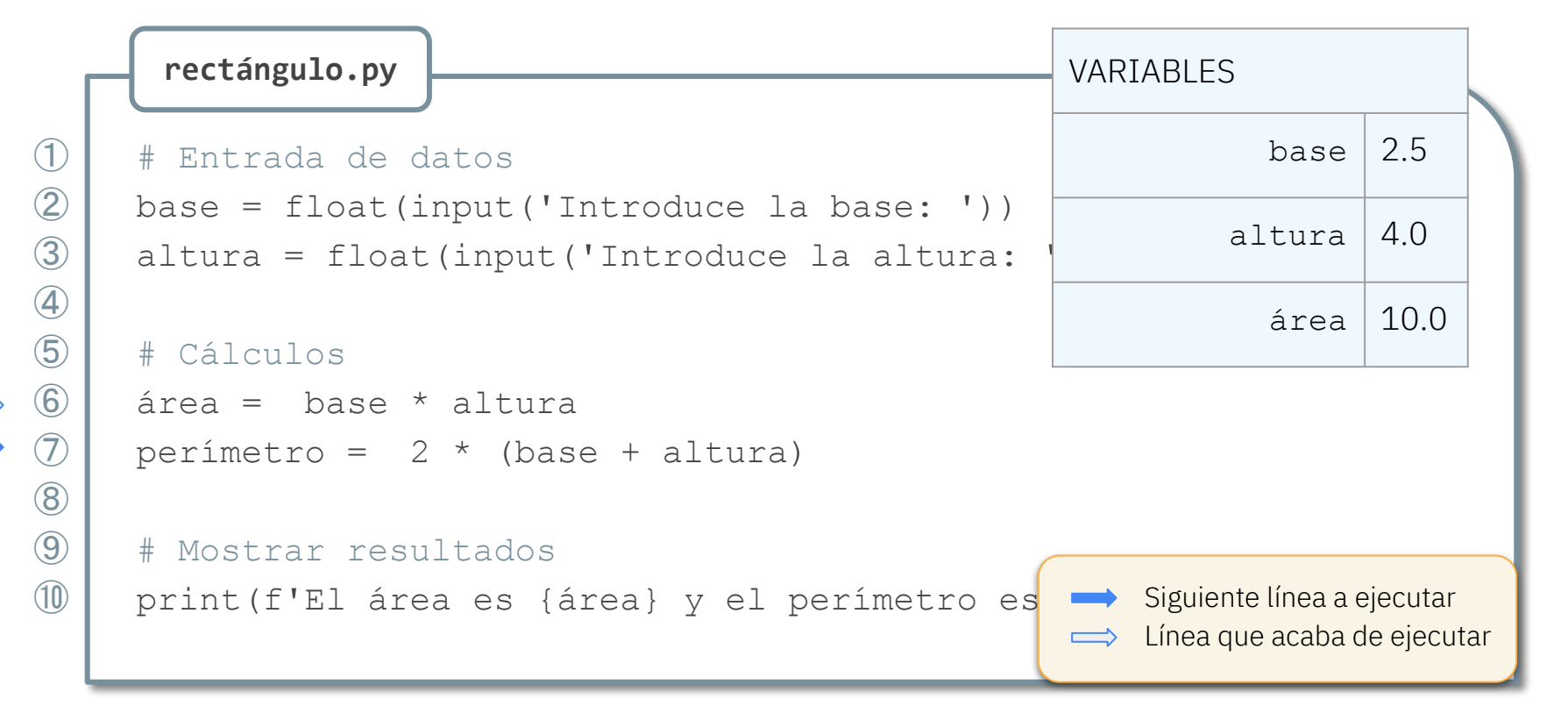

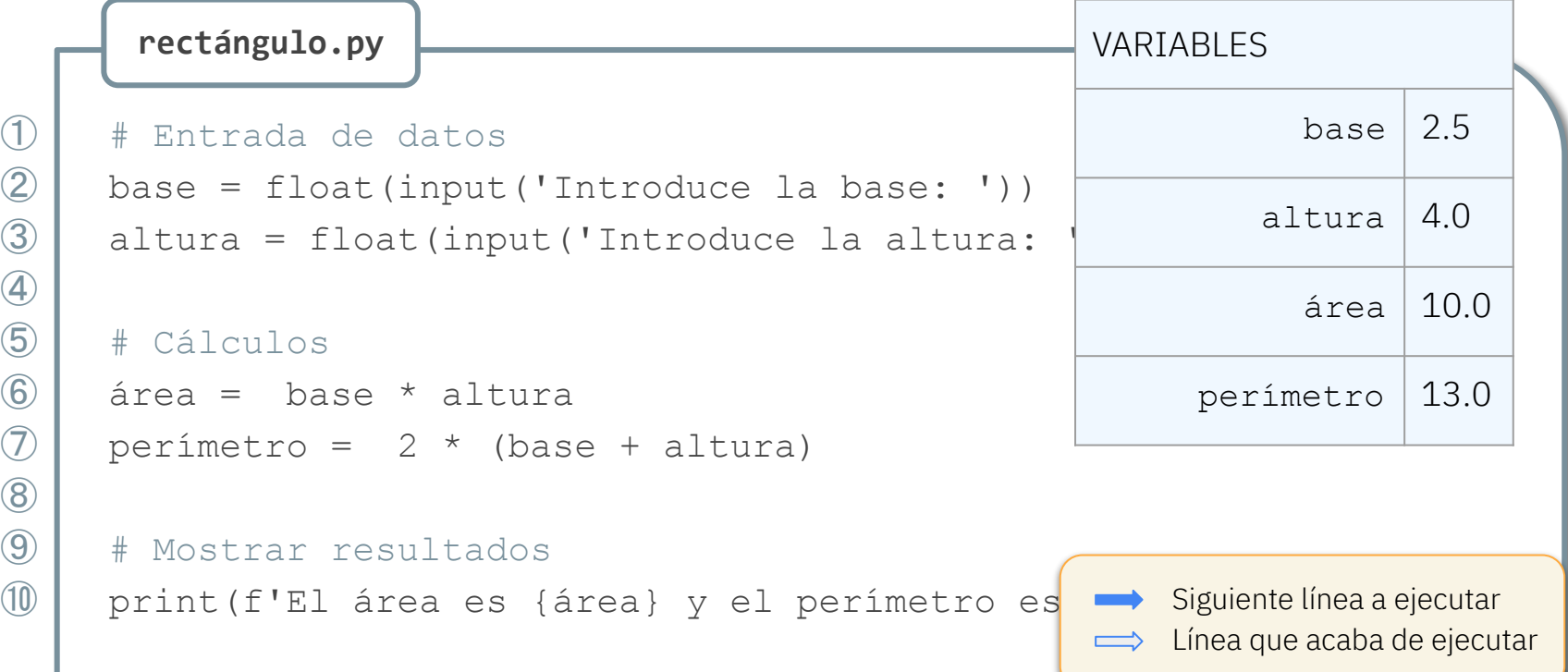

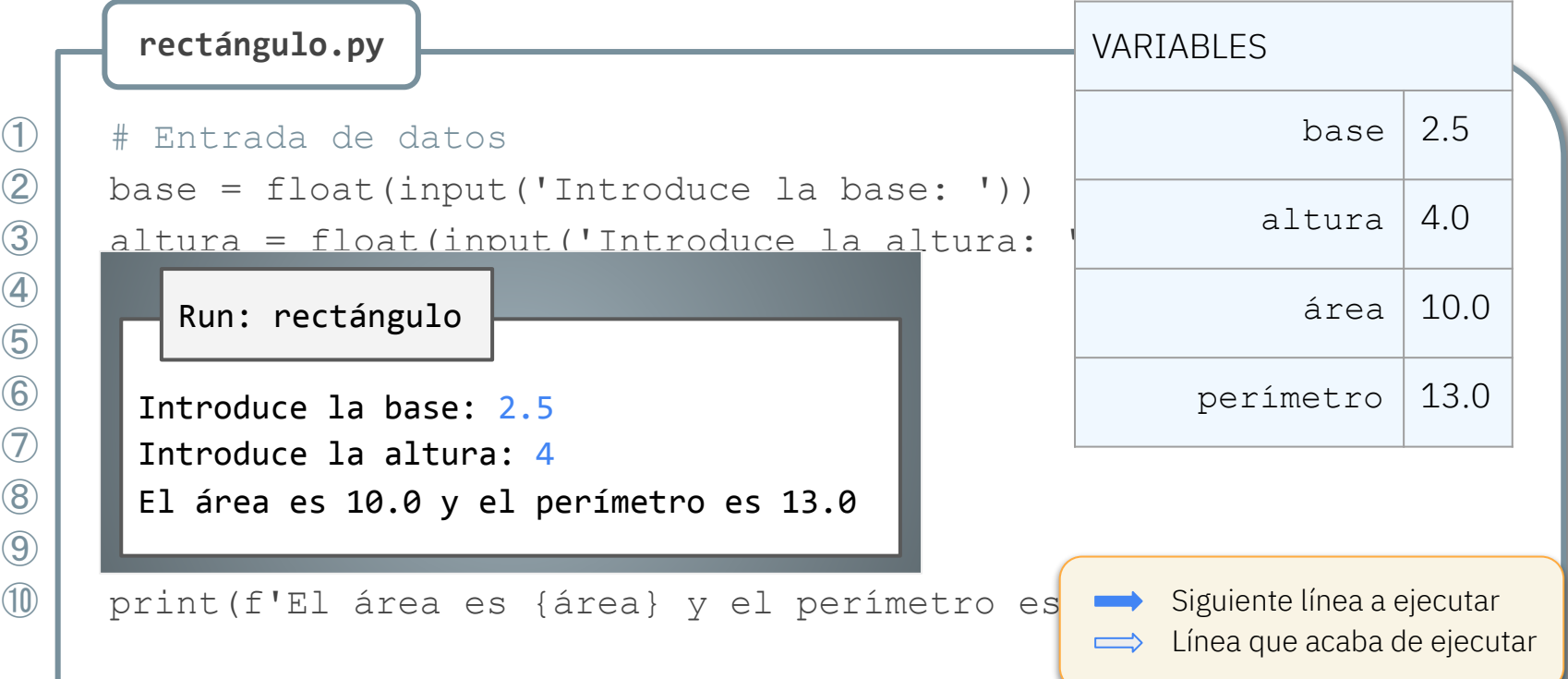

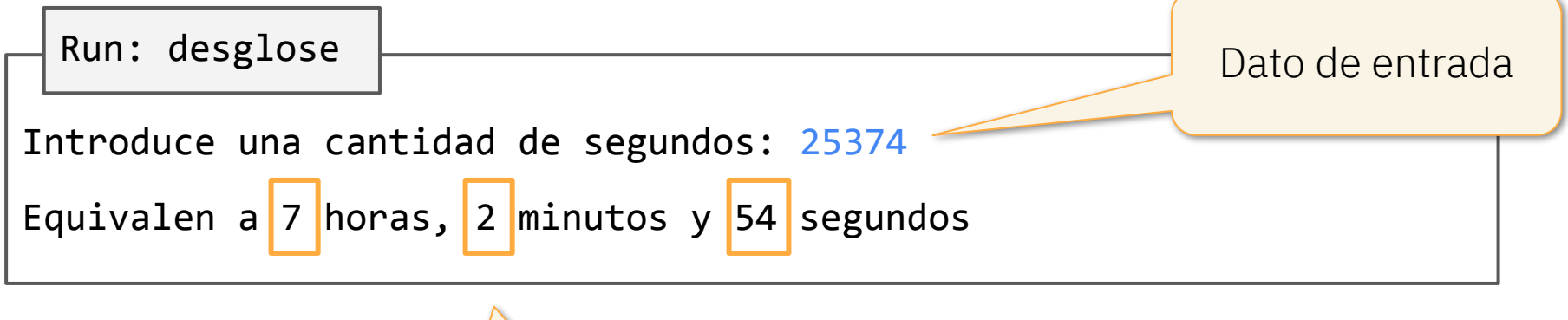

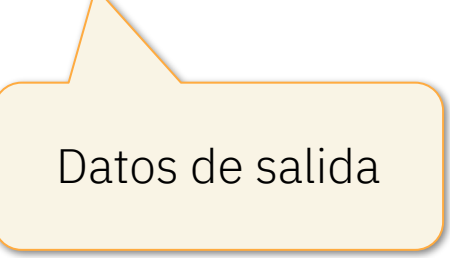

### Ejemplo: desglose

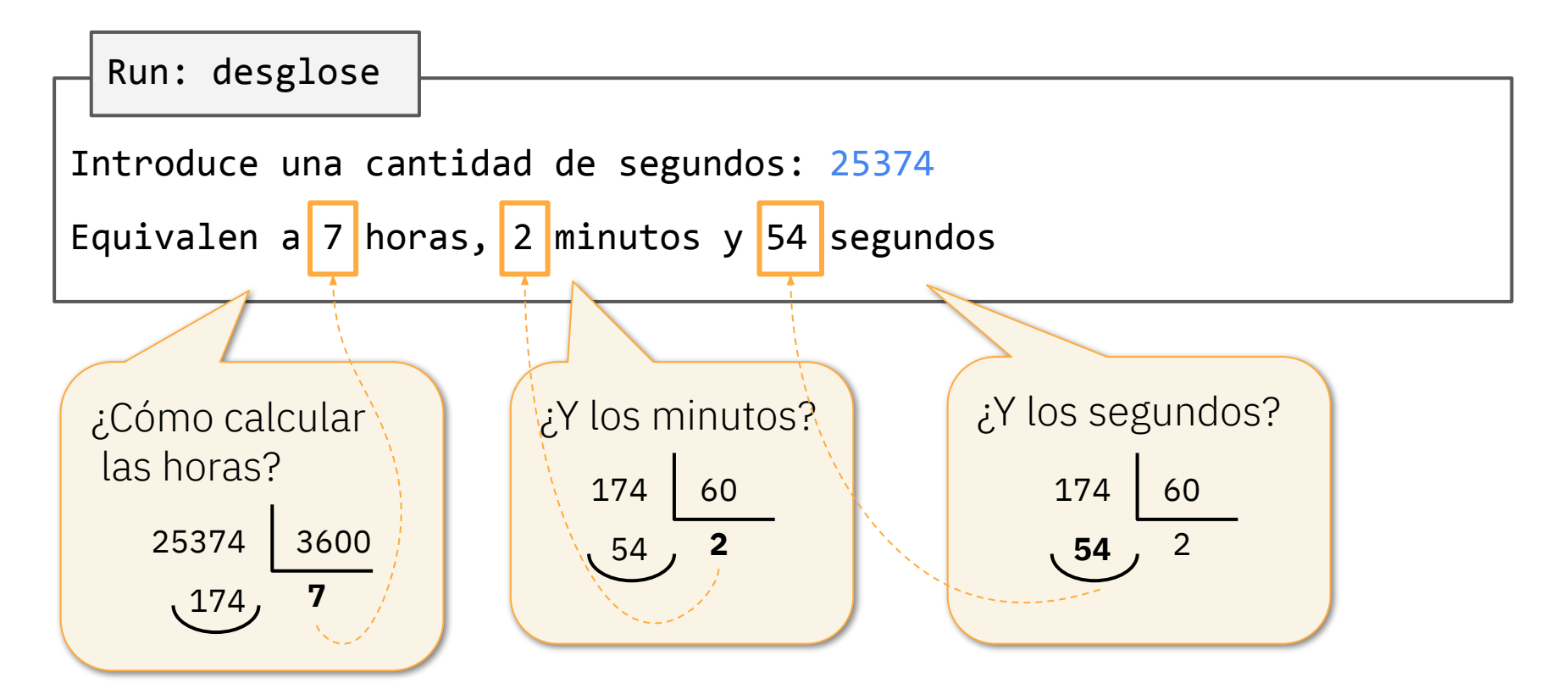

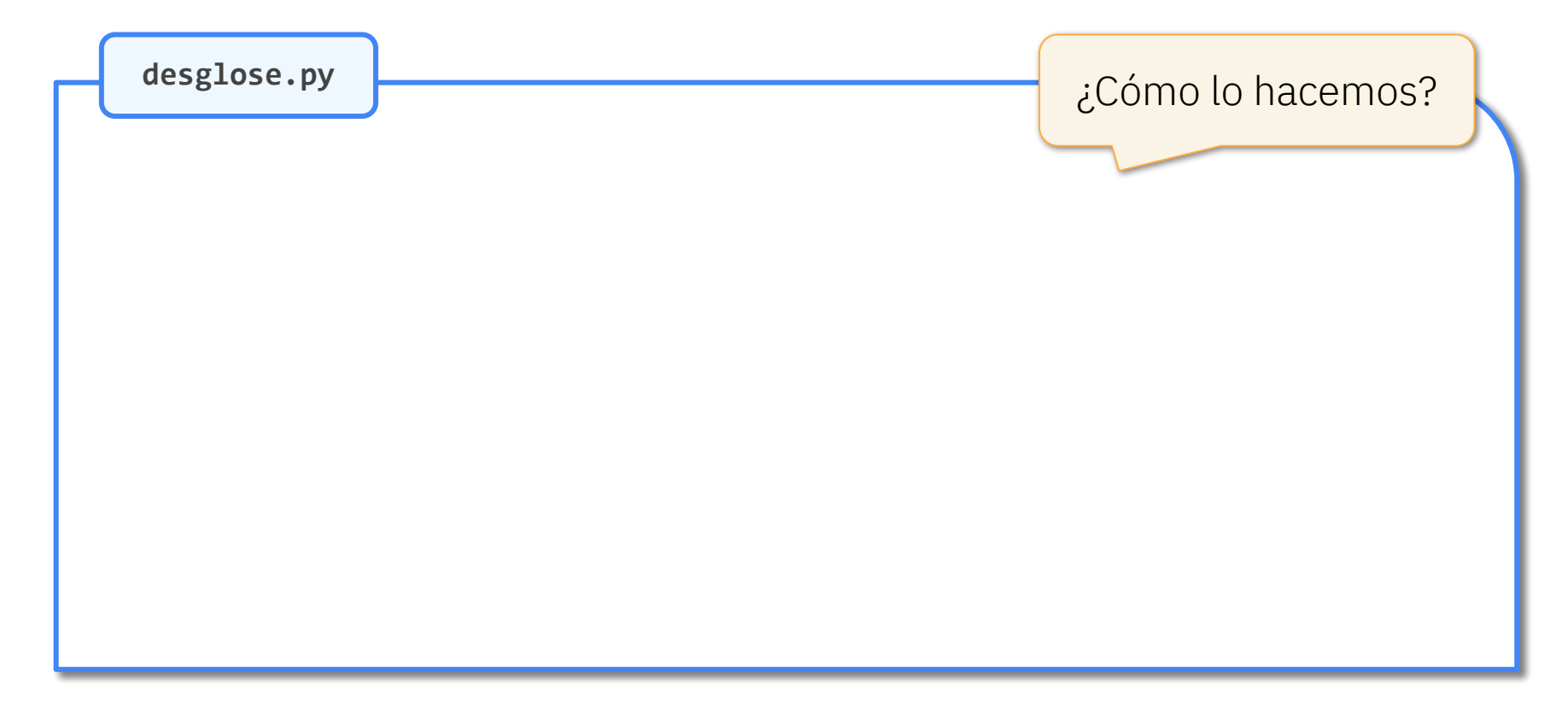

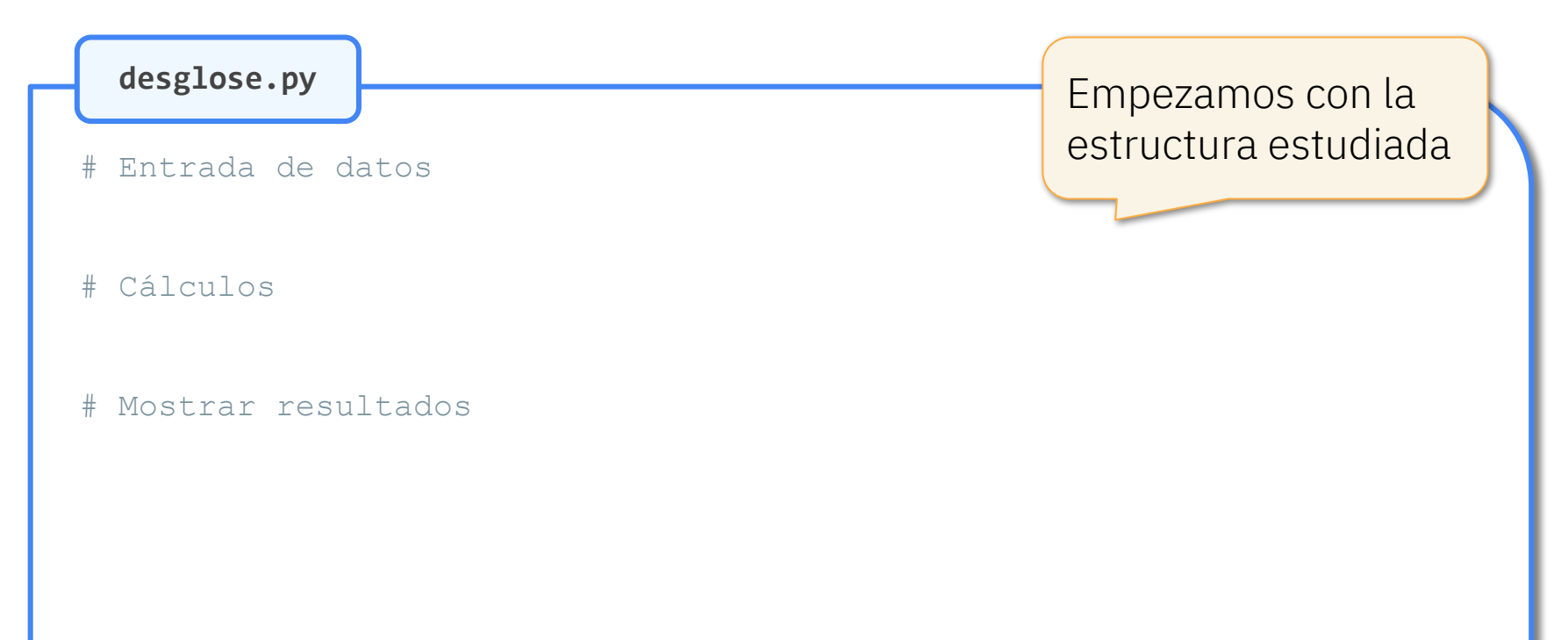

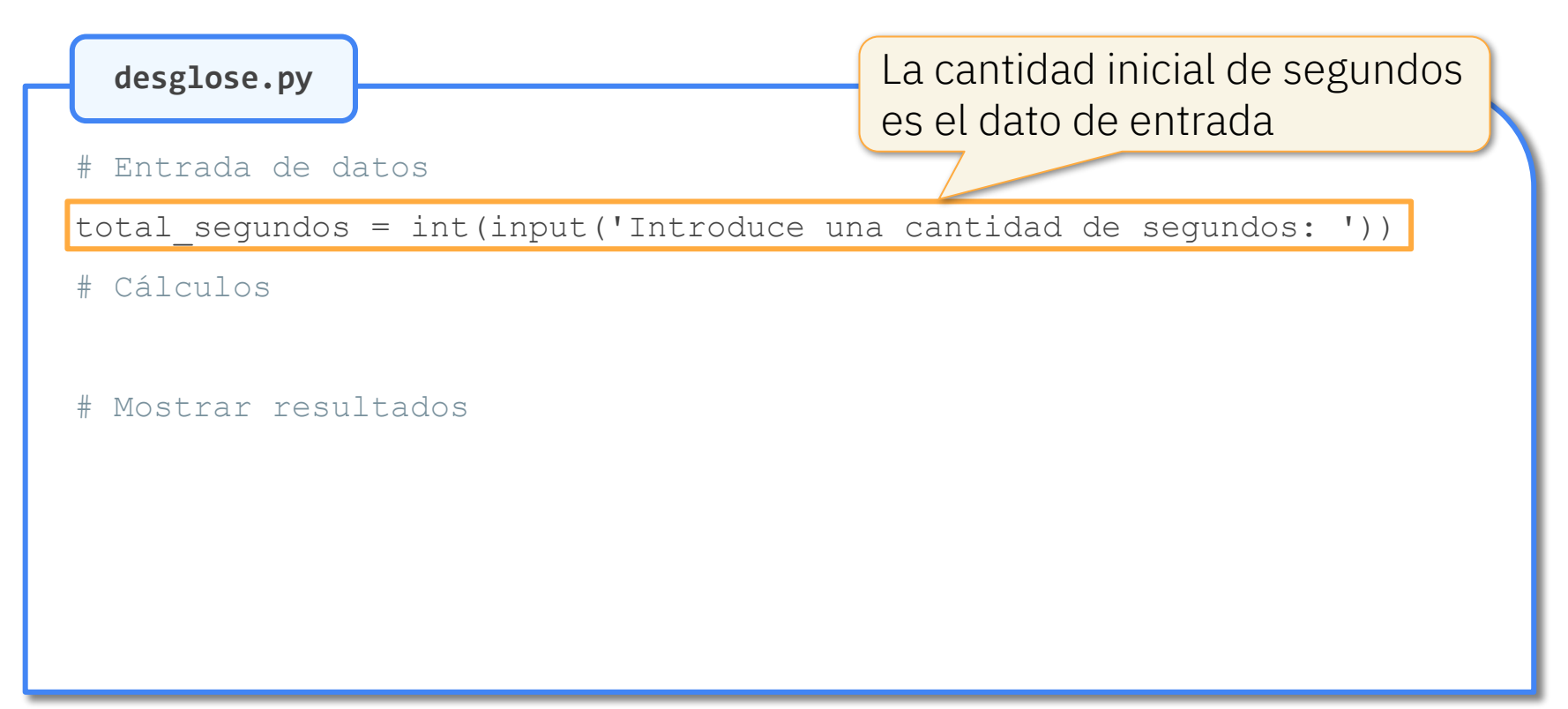

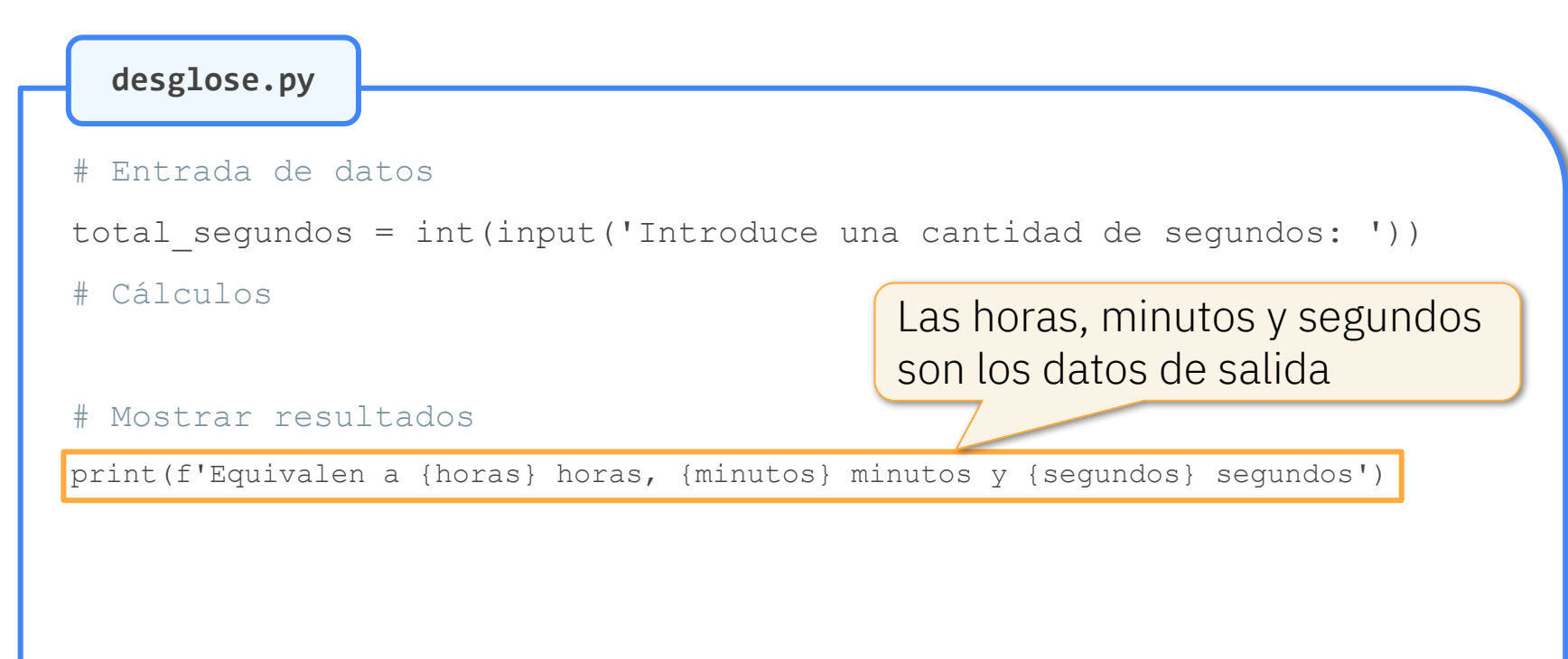

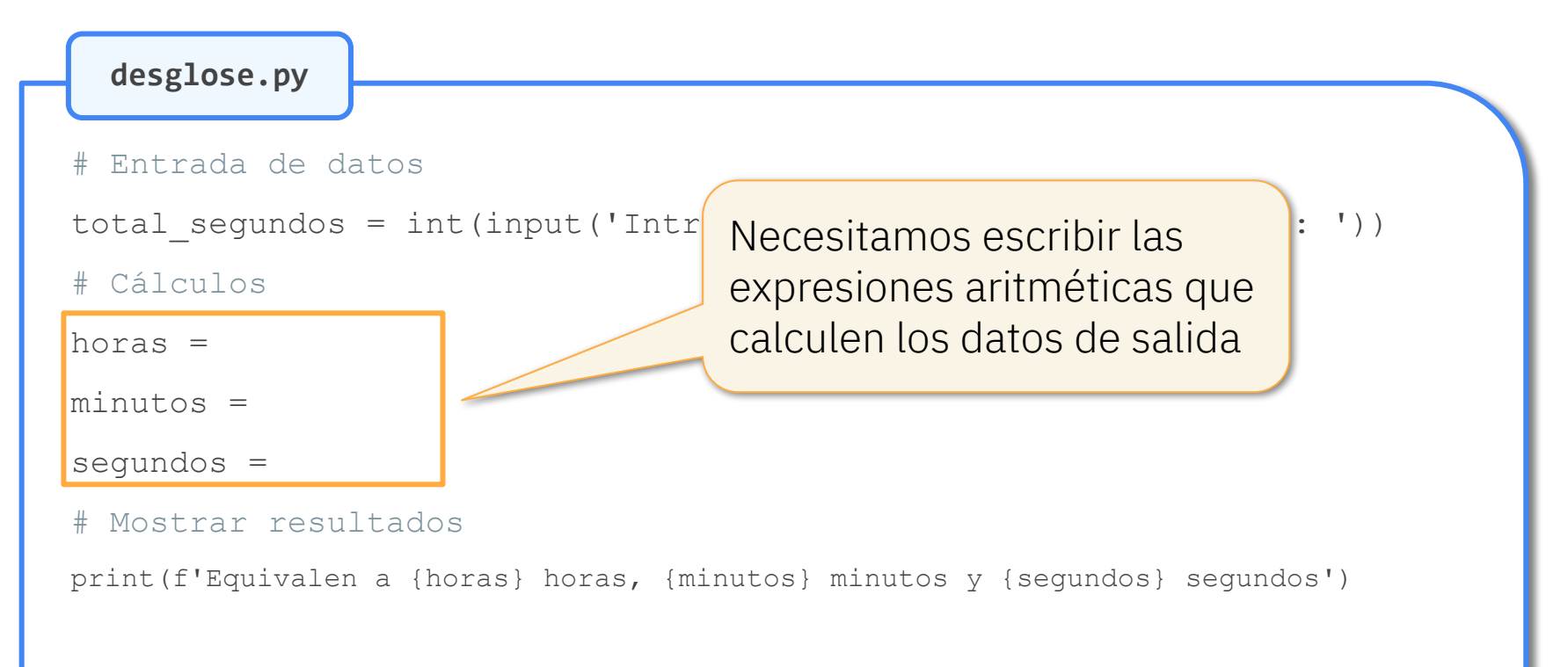

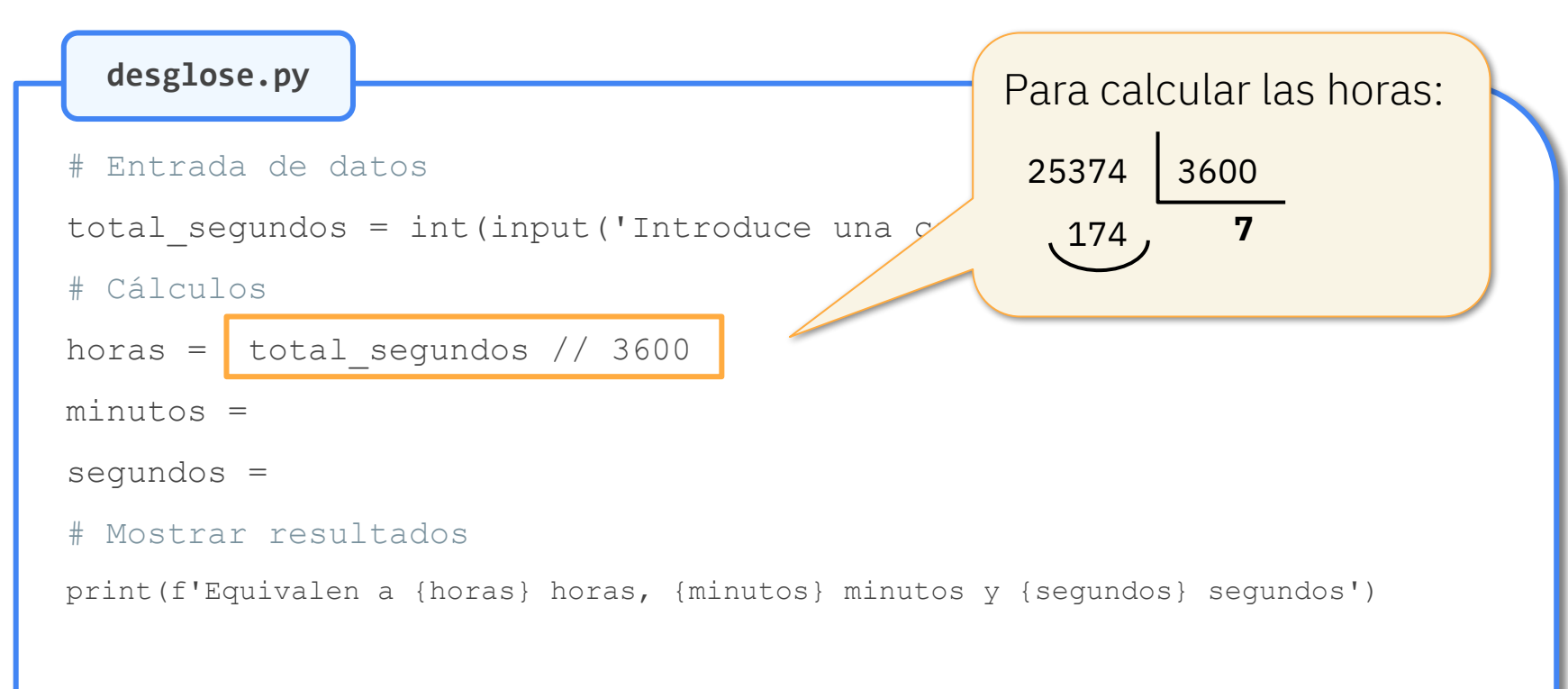

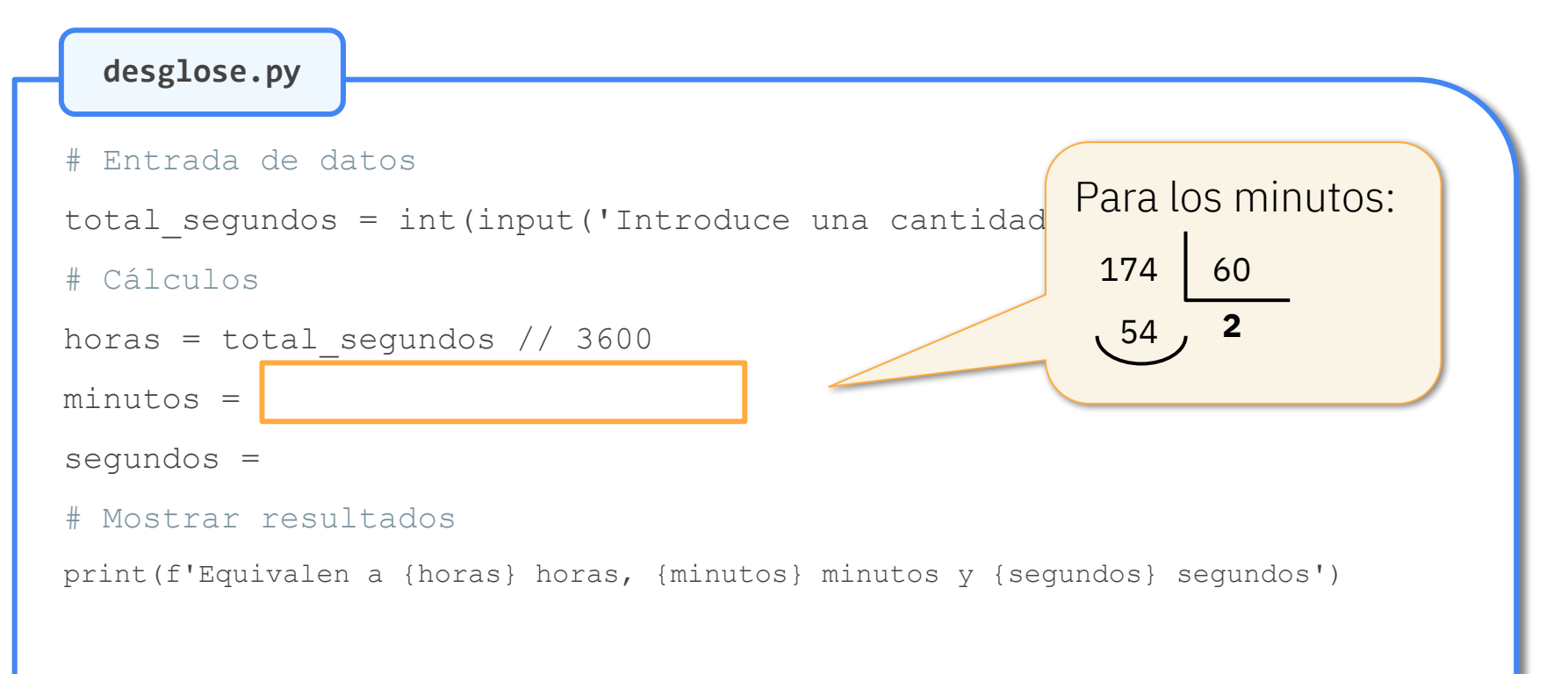

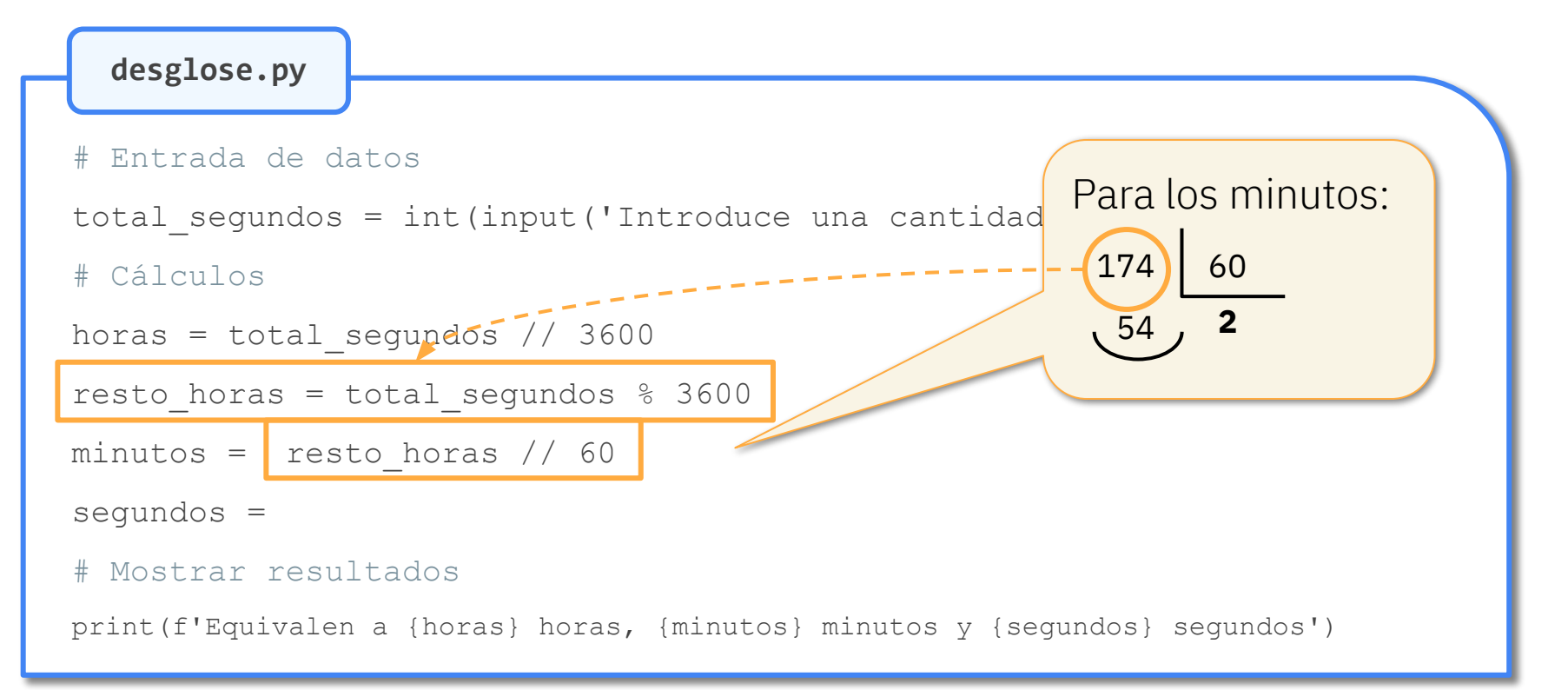

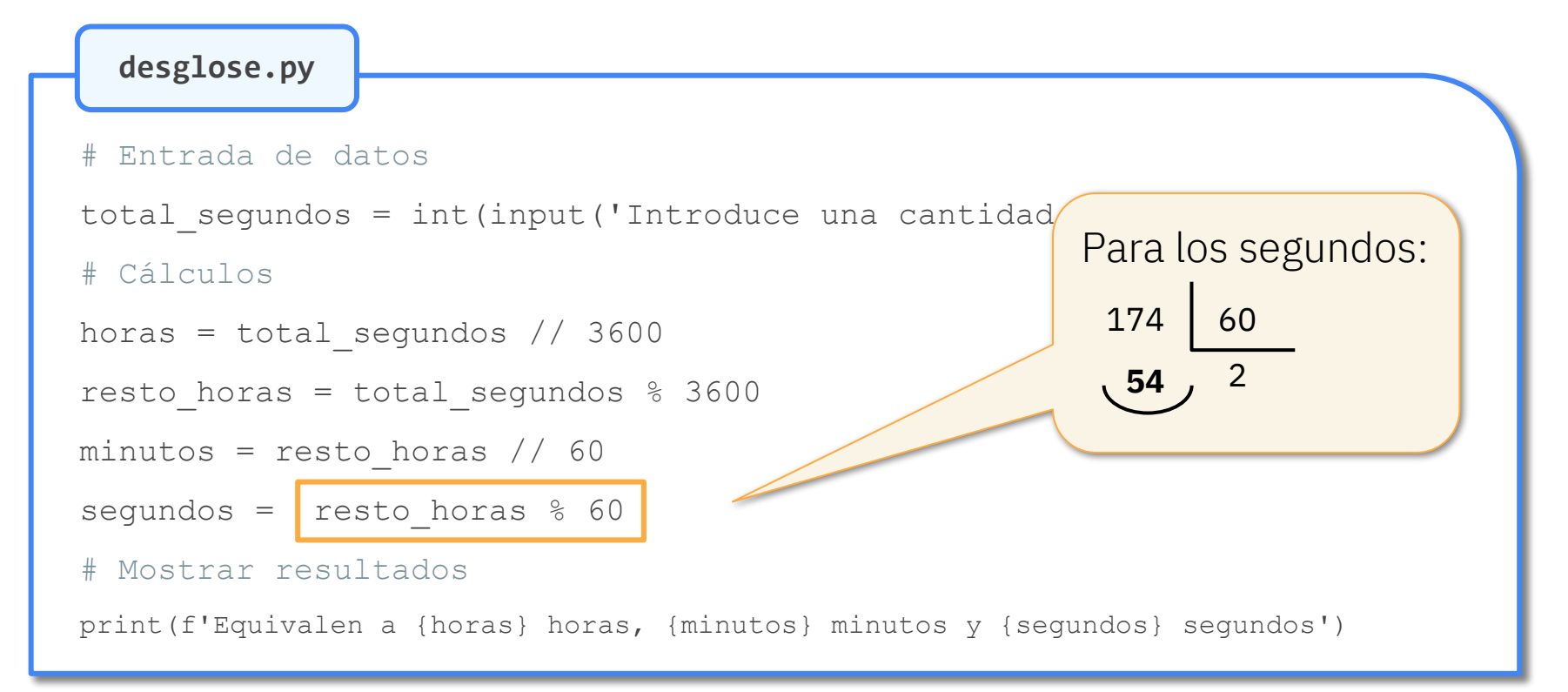

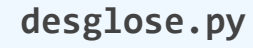

# Entrada de datos

```
total segundos = int(inp\iota
```

```
# Cálculos
```

```
horas = total segundos // 3600
```
resto horas = total segundos  $%$  3600

```
minutos = resto horas // 60
```

```
segundos = resto horas % 60
```
#### # Mostrar resultados

print(f'Equivalen a {horas} horas, {minutos} minutos y {segundos} segundos')

Intenta reproducir «a mano» todos los cálculos que haría el programa para 50000 segundos

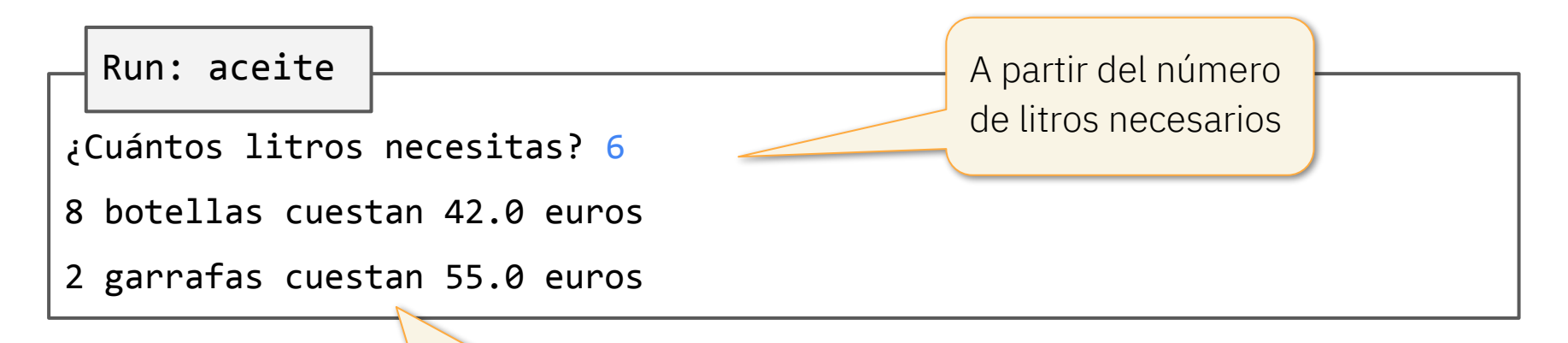

el programa muestra cuántos envases de un «mismo tipo» hacen falta, así como el importe asociado

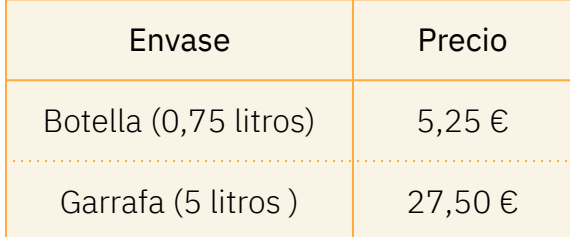

Run: aceite

¿Cuántos litros necesitas? 6

8 botellas cuestan 42.0 euros

2 garrafas cuestan 55.0 euros

Run: aceite

¿Cuántos litros necesitas? 19

26 botellas cuestan 136.5 euros

4 garrafas cuestan 110.0 euros

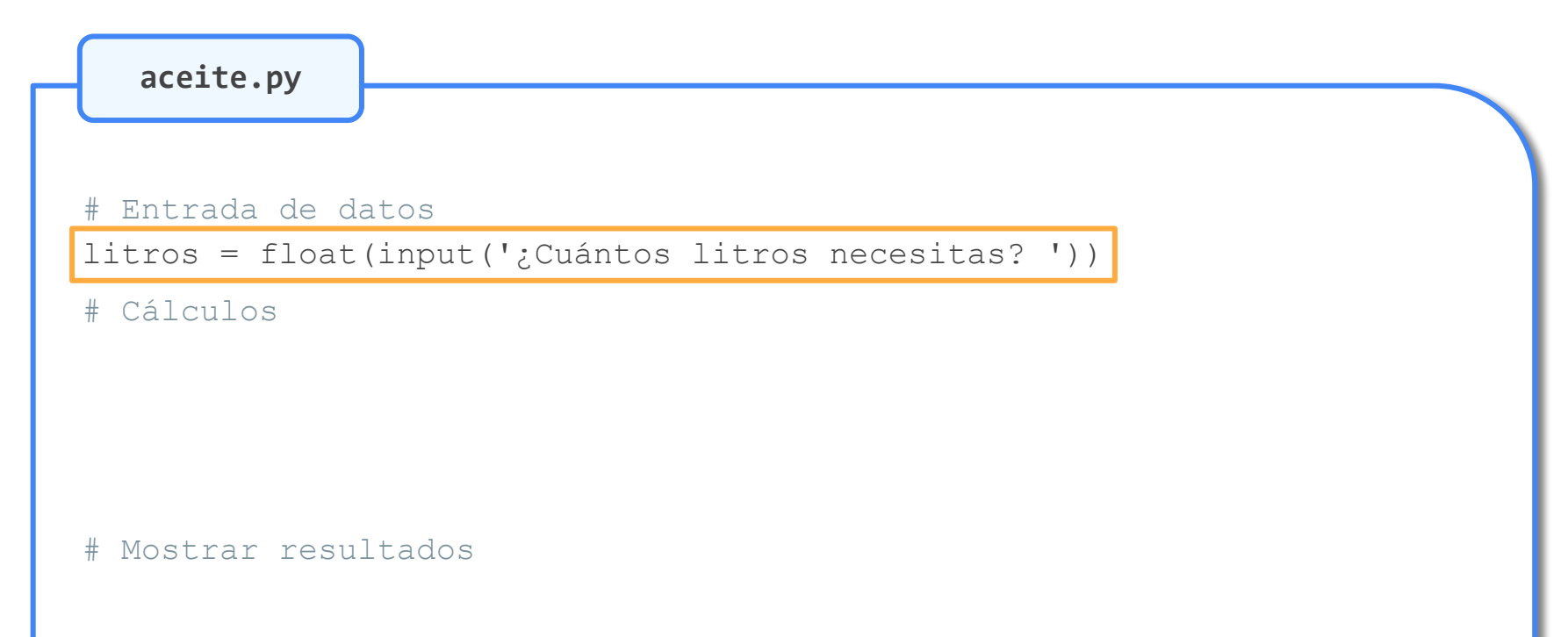

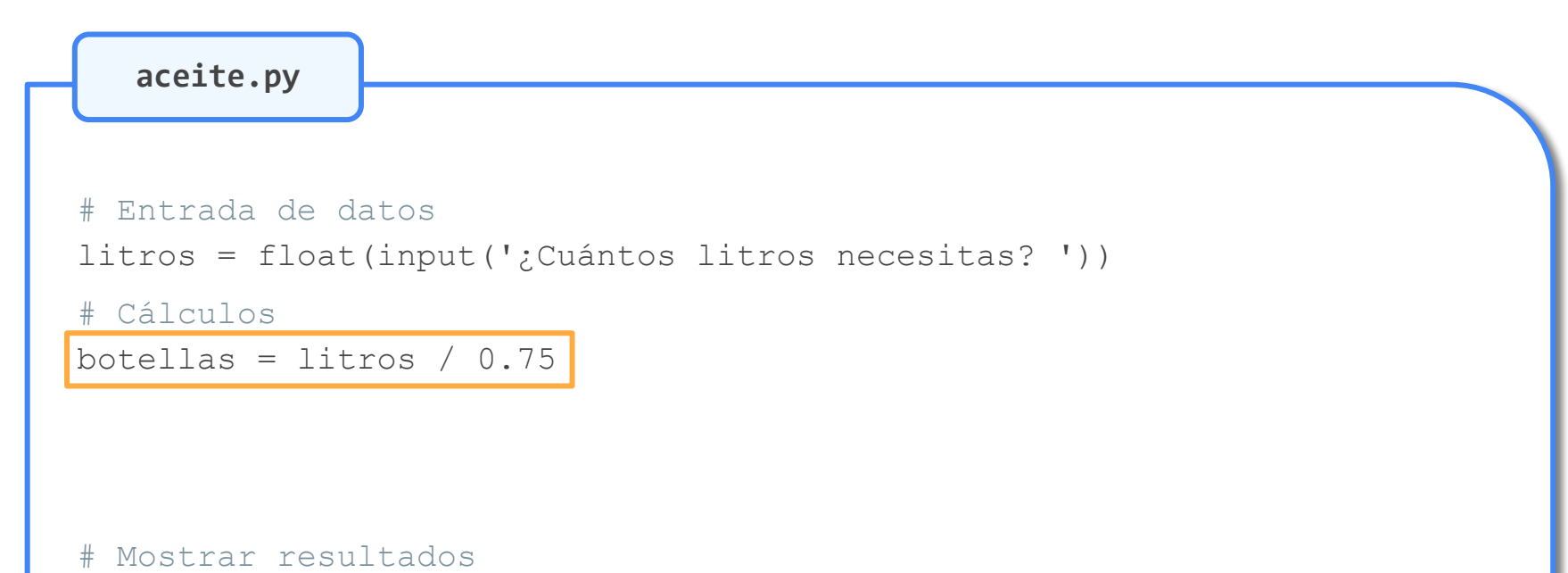

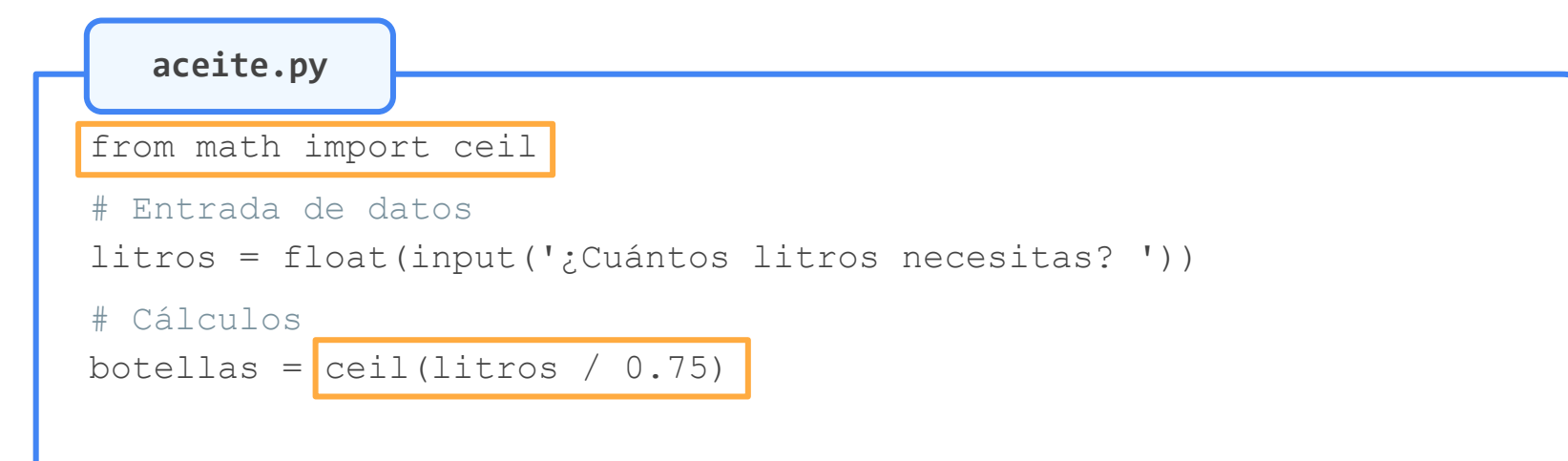

#### # Mostrar resultados

**aceite.py**

from math import ceil

# Entrada de datos

```
litros = float(input('¿Cuántos litros necesitas? '))
```
# Cálculos

botellas = ceil(litros / 0.75)

precio\_botellas = botellas \* 5.25

# Mostrar resultados

**aceite.py**

from math import ceil

# Entrada de datos

```
litros = float(input('¿Cuántos litros necesitas? '))
```
# Cálculos

botellas = ceil(litros / 0.75)

precio botellas = botellas \* 5.25

garrafas = ceil(litros / 5)

```
proceio<sub>garrafas</sub> = garrafas * 27.50
```
# Mostrar resultados

**aceite.py**

from math import ceil

# Entrada de datos litros = float(input('¿Cuántos litros necesitas? ')) # Cálculos botellas = ceil(litros / 0.75) precio botellas = botellas \* 5.25 garrafas = ceil(litros / 5) precio garrafas = garrafas \* 27.50

#### # Mostrar resultados

print(f'{botellas} botellas cuestan {precio\_botellas} euros') print(f'{garrafas} garrafas cuestan {precio\_garrafas} euros')  $\overline{\phantom{a}}$ 

#### Isabel Gracia, Pedro García-Sevilla, Angeles López gracia@uji.es, pgarcia@uji.es, lopeza@uji.es

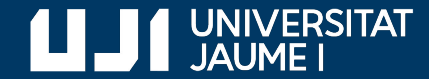

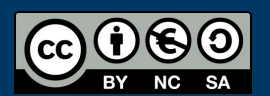

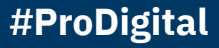